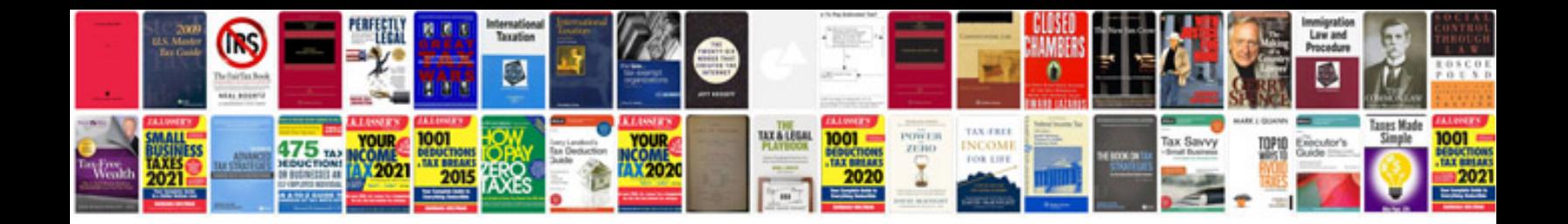

Planilha google docs formulas

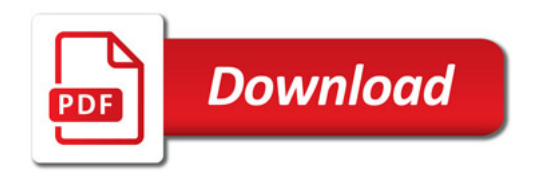

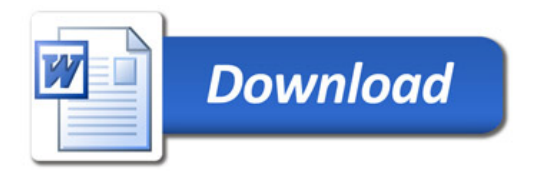